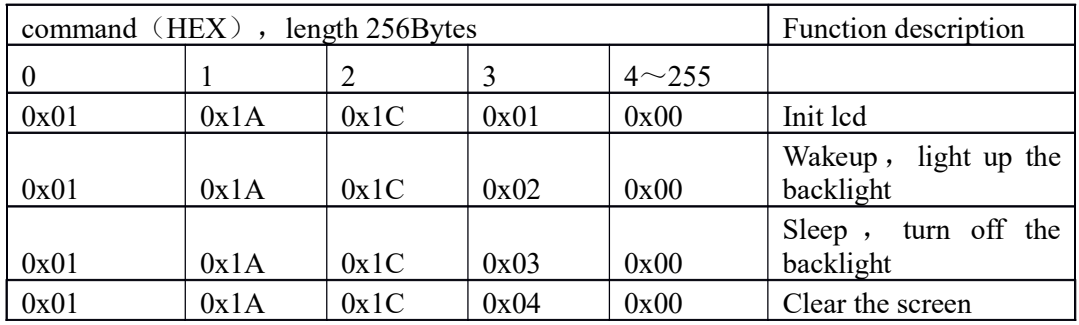

VFDDisplay command:

interface:

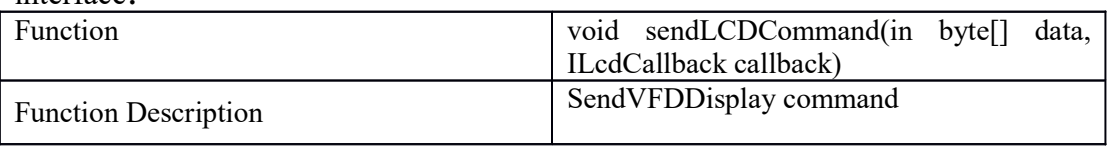

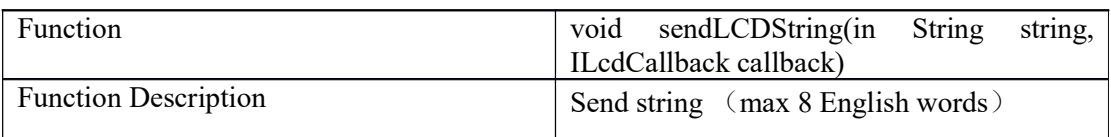

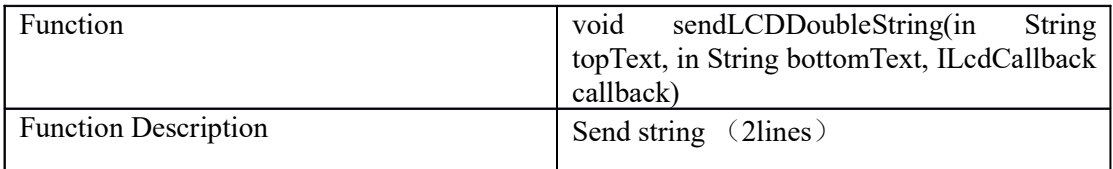

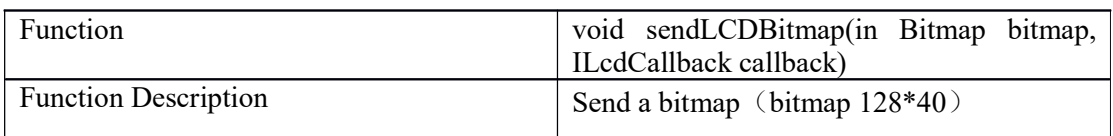

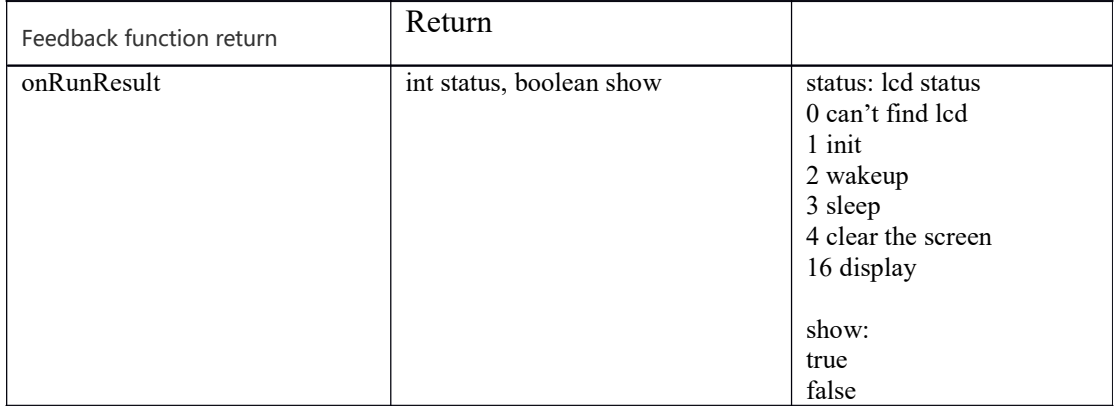

Monopoly function, true = app needs exclusive access to the screen, false = app does not need exclusive access to the screen (unrealized function Declare the monopoly meta in your application manifest file. For example: <meta-data android:name="monopoly" android:value="value" /> value =true or false.